Smart-USB Plus / Smart-USB Sigma 製品ファミリ

# **WinUSB.sys** 汎用デバイスドライバ対応 **SUP64.dll API** 仕様

有限会社プライムシステムズ

2013.01.18 第 4.0 版 2012.03.01 第 3.0 版 2011.12.28 第 2.0 版 2011.11.29 第 1.0 版

## SUP64\_OpenEx

任意の USB デバイスをオープンします。

※1 台のホスト PC に複数台のボードを接続している場合には、SUP64\_Find\_Device()または SUP64\_Get\_Device\_Handle()と SUP64\_Usb\_Open\_Handle()を組み合わせて使用してください。

BOOL SUP64\_OpenEx( guidDeviceInterface, HANDLE \*FoundHandle, PWINUSB\_INTERFACE\_HANDLE phWinUSBHandle, );

### 【パラメータ】

guidDeviceInterface オープンするデバイスのインターフェース GUID を指定します。

\*FoundHandle

オープンするデバイスのハンドルを指定します。

phWinUSBHandle

取得したデバイスハンドルを格納するポインタを指定します。

#### 【戻り値】

デバイスを Open できた場合 TRUE を返します。 それ以外は FALSE を返します。

### 【解説】

対応するデバイスが接続されていない場合や、 すでにオープンされている場合は失敗します。

### 【参考】

PsiCeb2.dll での API 対応 → CebOpenDevice

## SUP64\_CloseEx

デバイスをクローズします。 SUP64\_OpenEX 関数を使用してオープンしたときには、この関数を使用してください。

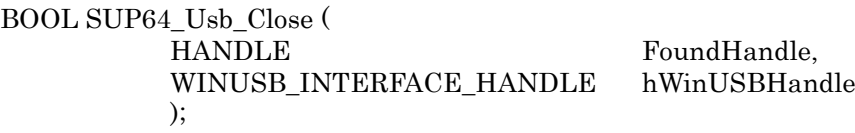

### 【パラメータ】

HANDLE オープンしたときに取得したデバイスのハンドルを指定します。 hWinUSBHandle クローズするデバイスのハンドルを指定します。

### 【戻り値】

Close が成功した場合 TRUE を返します。 それ以外は FALSE を返します。

### 【解説】

オープンしているデバイスが抜かれた時にはそのタイミングで必ずクローズを行っ て下さい。

### 【参考】

PsiCeb2.dll での API 対応 → CebCloseDevice

## SUP64\_Usb\_Open

最初に見つかった 1 台の USB デバイスをオープンします。 新規に利用する場合には、SUP64\_OpenEX 関数を使用してください。 ※1台のホスト PC に複数台のボードを接続している場合には、SUP64\_Find\_Device()、 SUP64\_Usb\_Open\_Handle()、SUP64\_Get\_Device\_Handle()を使用してください。

BOOL SUP64\_Usb\_Open( GUID guidDeviceInterface, PWINUSB\_INTERFACE\_HANDLE phWinUSBHandle );

### 【パラメータ】

guidDeviceInterface オープンするデバイスのインターフェース GUID を指定します。

phWinUSBHandle 取得したデバイスハンドルを格納するポインタを指定します。

### 【戻り値】

デバイスを Open できた場合 TRUE を返します。 それ以外は FALSE を返します。

### 【解説】

対応するデバイスが接続されていない場合や、 すでにオープンされている場合は失敗します。

### 【参考】

PsiCeb2.dll での API 対応 → CebOpenDevice

## SUP64\_Usb\_Close

デバイスをクローズします。 SUP64\_Usb\_Open 関数でオープンした場合、この関数ではクローズできないバグがあります。 できるだけ、SUP64\_OpenEx、SUP64\_CloseEx 関数の組み合わせを利用してください。

BOOL SUP64\_Usb\_Close ( WINUSB\_INTERFACE\_HANDLE hWinUSBHandle );

### 【パラメータ】

hWinUSBHandle クローズするデバイスのハンドルを指定します。

#### 【戻り値】

Close が成功した場合 TRUE を返します。 それ以外は FALSE を返します。

#### 【解説】

オープンしているデバイスが抜かれた時にはそのタイミングで必ずクローズを行っ て下さい。

#### 【参考】

PsiCeb2.dll での API 対応 → CebCloseDevice

## SUP64\_Reg\_Read

任意のレジスタから値を読み込みます。

BOOL SUP64\_Reg\_Read ( WINUSB\_INTERFACE\_HANDLE hWinUSBHandle, DWORD adrs, DWORD range, UINT64 \*rd );

### 【パラメータ】

hWinUSBHandle 動作を実行するデバイスのハンドルを指定します。

#### adrs

対象となるレジスタ番号を指定します。 0~63 または 0~16,383 まで設定できます。(設定範囲はボードにより異なります)

#### range

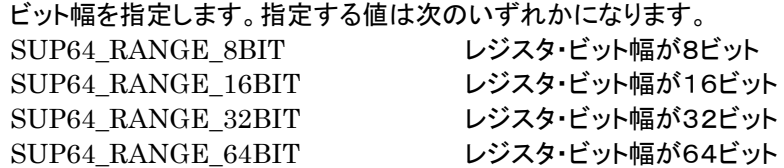

#### rd

読み込んだ値を受け取るバッファへのポインタを指定します。

#### 【戻り値】

レジスタ読み込みが成功した場合 TRUE を返します。 それ以外は FALSE を返します。

### 【参考】

PsiCeb2.dll での API 対応 → CebRegisterRead

#### 【注意】

vreq\_Smart-USB\_Plus.pdf 資料の bRequest=B0H 部分を参照してください。

## SUP64\_Reg\_Write

任意のレジスタに値を書き込みます。

BOOL SUP64\_Reg\_Write ( WINUSB\_INTERFACE\_HANDLE hWinUSBHandle, DWORD adrs, DWORD range, UINT64 wr );

### 【パラメータ】

#### hWinUSBHandle

動作を実行するデバイスのハンドルを指定します。

#### adrs

対象となるレジスタ番号を指定します。 0~63 または 0~16,383 まで設定できます。(設定範囲はボードにより異なります)

#### range

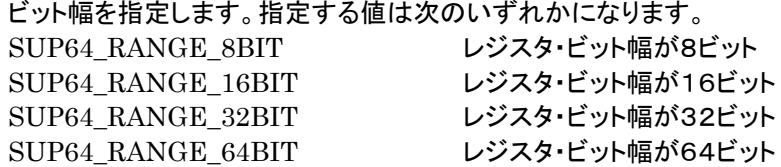

#### wd

書き込むデータを指定します。

#### 【戻り値】

レジスタ書き込みが成功した場合 TRUE を返します。 それ以外は FALSE を返します。

#### 【参考】

PsiCeb2.dll での API 対応 → CebRegisterWrite

### 【注意】

vreq\_Smart-USB\_Plus.pdf 資料の bRequest=B0H 部分を参照してください。

## SUP64\_GPIF\_Reg\_Wait

SUP64\_GPIF\_Reg\_Write や SUP64\_GPIF\_Reg\_Read で行う制御で、制御線とデータ線のタイミングを制 御します。

BOOL SUP64\_GPIF\_Wait ( WINUSB\_INTERFACE\_HANDLE hWinUSBHandle, WORD dir, BYTE num );

### 【パラメータ】

```
hWinUSBHandle
     動作を実行するデバイスのハンドルを指定します。
```
#### dir

レジスタアクセスの RD/WR を指定します。 1: WR 0: RD

#### num

タイミング制御したいクロック数を指定します。0~255 まで。

#### 【戻り値】

情報取得が成功した場合 TRUE を返します。 それ以外は FALSE を返します。

### 【参考】

## SUP64\_Data\_Write

メモリに可変長のデータを書き込みます。

BOOL SUP64\_Data\_Write ( WINUSB\_INTERFACE\_HANDLE hWinUSBHandle,<br>BYTE range. DWORD<br>LPVOID );

range,<br>FileSize, pBuffer

### 【パラメータ】

hWinUSBHandle 動作を実行するデバイスのハンドルを指定します。

#### range

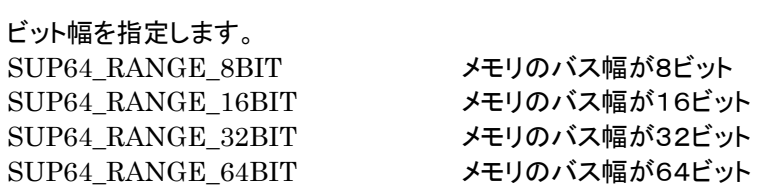

#### FileSize

書き込むバイト数を指定します。

#### pBuffer

書き込むデータが入ったバッファのポインタを指定します。

#### 【戻り値】

データ書き込みが成功した場合 TRUE を返します。 それ以外は FALSE を返します。

### 【参考】

PsiCeb2.dll での API 対応 → CebDataWrite

## SUP64\_Data\_Read

メモリから可変長のデータを読みだします。

BOOL SUP64\_Data\_Read (

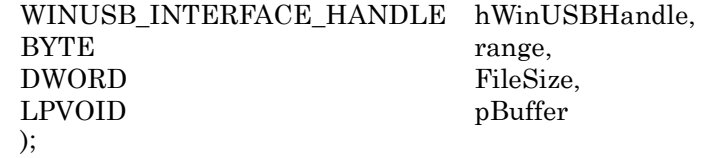

### 【パラメータ】

```
hWinUSBHandle
     動作を実行するデバイスのハンドルを指定します。
```
#### range

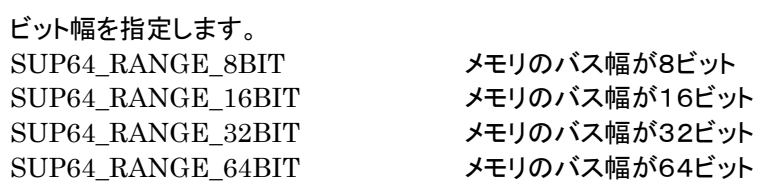

#### FileSize

読み出すバイト数を指定します。

#### pBuffer

読み出すデータが格納されるバッファのポインタを指定します。

#### 【戻り値】

データ読み込みが成功した場合 TRUE を返します。 それ以外は FALSE を返します。

### 【参考】

PsiCeb2.dll での API 対応 → CebDataRead

## SUP64\_Get\_BoardInfo

#### ボードの情報を取得します。

BOOL SUP64\_Get\_BoardInfo ( WINUSB\_INTERFACE\_HANDLE hWinUSBHandle,<br>DWORD Sel, DWORD Sel,  $_{\text{2D}}$ DWORD );

### 【パラメータ】

```
hWinUSBHandle
     動作を実行するデバイスのハンドルを指定します。
```
#### Sel

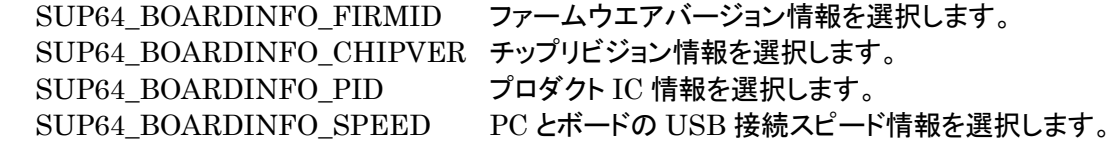

#### ID

Sel パラメータで設定した情報が格納されるポインタを指定します。

#### 【戻り値】

情報取得が成功した場合 TRUE を返します。 それ以外は FALSE を返します。

### 【参考】

## SUP64\_Usb\_Config

### FPGA をコンフィグします。

### BOOL SUP64\_Usb\_Config (

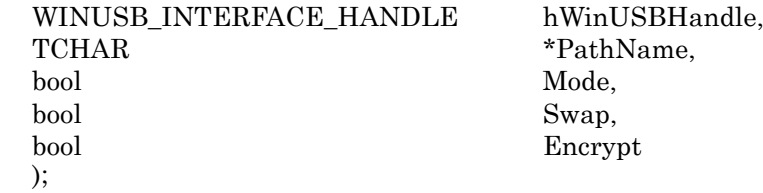

### 【パラメータ】

hWinUSBHandle 動作を実行するデバイスのハンドルを指定します。

### PathName

FPGA コンフィグファイルを指定します

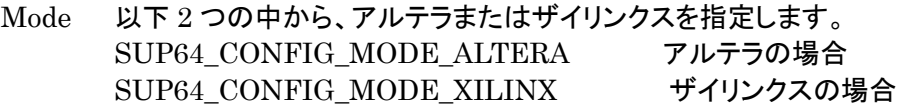

### Swap

ザイリンクスデバイス(Spartan6)時に指定します。

### Encrypt

ザイリンクスデバイス(Spartan6)時、暗号化したコンフィグファイルを用いるときに指定しま す。

# 【戻り値】

FPGA コンフィグが成功した場合 TRUE を返します。 それ以外は FALSE を返します。

### 【参考】

## SUP64\_GPIF\_Set\_Wave

メモリ転送時のモードを設定します。 使用できるボードは以下の製品です。 CX-Card2 (020 系のみ) , SX-Card3 (0202 以降) , SX-USB3 (0202 以降), ASUP-M3, CX-Card4, SX-Card6

BOOL SUP64\_GPIF\_Set\_Wave ( WINUSB\_INTERFACE\_HANDLE hWinUSBHandle, word dir, word sel, );

### 【パラメータ】

hWinUSBHandle 動作を実行するデバイスのハンドルを指定します。

dir

RD/WR 方向を指定します。 1:WR、 0:RD

SUP64\_GPIFWAVE\_DIR\_READ: RD SUP64\_GPIFWAVE\_DIR\_WRITE: WR

sel

転送モードを指定します。 1: Word 転送 0:Burst 転送(デフォルト)

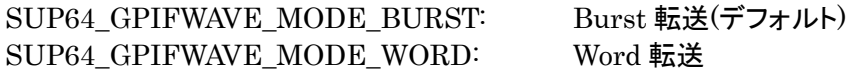

#### 【戻り値】

設定が成功した場合 TRUE を返します。 それ以外は FALSE を返します。

### 【参考】

## SUP64\_I2c\_Read

USB 制御 IC に接続する I2C ポートを制御します。

BOOL SUP64\_I2c\_Read (

WINUSB\_INTERFACE\_HANDLE hWinUSBHandle,<br>DWORD DevAdrs. DWORD DevAdrs,<br>DWORD RegAdrs.  $\begin{array}{ll} \mathrm{RegAdrs}, \\ * \mathrm{Rd} \end{array}$  $BYTE$ );

### 【パラメータ】

hWinUSBHandle

動作を実行するデバイスのハンドルを指定します。

#### DevAdrs

I2C バスに接続するスレーブデバイスのデバイスアドレスを指定します。

#### RegAdrs

I2C バスに接続するスレーブデバイスのレジスタアドレスを指定します。

#### Rd

読み出すデータのポインタを指定します。

#### 【戻り値】

I2C のデータ読み込みが成功した場合 TRUE を返します。 それ以外は FALSE を返します。

### 【参考】

## SUP64\_I2c\_Write

USB 制御 IC に接続する I2C ポートを制御します。

BOOL SUP64\_I2c\_Write (

 WINUSB\_INTERFACE\_HANDLE hWinUSBHandle, DWORD DevAdrs, DWORD RegAdrs, BYTE Wd );

### 【パラメータ】

hWinUSBHandle

動作を実行するデバイスのハンドルを指定します。

#### DevAdrs

I2C バスに接続するスレーブデバイスのデバイスアドレスを指定します。

#### RegAdrs

I2C バスに接続するスレーブデバイスのレジスタアドレスを指定します。

#### Wd

RegAdrs で指定したレジスタに書込むデータを指定します。

#### 【戻り値】

I2C データ書き込みが成功した場合 TRUE を返します。 それ以外は FALSE を返します。

#### 【参考】

## SUP64\_Get\_FPGA\_Temp

ボード上の FPGA 温度情報を取得します。 対応ボード:VX-USB2、System-SX2、SX-USB3

BOOL SUP64\_Get\_FPGA\_Temp ( WINUSB\_INTERFACE\_HANDLE hWinUSBHandle, WORD Sel, WORD \*Temp );

### 【パラメータ】

hWinUSBHandle 動作を実行するデバイスのハンドルを指定します。

Sel

Temp

FPGA の温度情報データが返されるポインタを指定します。

### 【戻り値】

情報取得が成功した場合 TRUE を返します。 それ以外は FALSE を返します。

### 【参考】

## SUP64\_Suspend

```
ボード上の FPGA のサスペンド状態を制御します。
対応ボード: SX-Card6、SX-Card3
```
BOOL SUP64\_Get\_FPGA\_Temp ( WINUSB\_INTERFACE\_HANDLE hWinUSBHandle, WORD mode );

### 【パラメータ】

hWinUSBHandle 動作を実行するデバイスのハンドルを指定します。

#### mode

- 0 :Suspend 状態を解除
- 1 :Suspend 状態に設定

### 【戻り値】

処理が成功した場合 TRUE を返します。 それ以外は FALSE を返します。

### 【参考】

## SUP64\_GPIO\_Dir\_Read

USB 制御 IC の GPIO を制御します。各ポートの入力、出力を切り替えます。 対応ボード:USB 制御 IC の GPIO が利用できるボード

BOOL SUP64\_GPIO\_Read ( WINUSB\_INTERFACE\_HANDLE hWinUSBHandle, WORD port, word and port, word and port and port of the set of the set of the set of the set of the set of the set of the set of the set of the set of the set of the set of the set of the set of the set of the set of the s **WORD** );

### 【パラメータ】

hWinUSBHandle 動作を実行するデバイスのハンドルを指定します。

port

SUP64\_GPIO\_PORTA : Port A SUP64\_GPIO\_PORTC : Port C SUP64\_GPIO\_PORTE : Port E

dir

SUP64\_GPIO\_DIRIN: 入力 (IN) SUP64\_GPIO\_DIROUT: 出力 (OUT)

#### 【戻り値】

処理が成功した場合 TRUE を返します。 それ以外は FALSE を返します。

### 【参考】

## SUP64\_GPIO\_Read

USB 制御 IC の GPIO を制御します。 対応ボード:USB 制御 IC の GPIO が利用できるボード

BOOL SUP64\_GPIO\_Read ( WINUSB\_INTERFACE\_HANDLE hWinUSBHandle, WORD port, <br>BYTE \*rd  $BYTE$ );

### 【パラメータ】

hWinUSBHandle 動作を実行するデバイスのハンドルを指定します。

port

SUP64\_GPIO\_PORTA : Port A SUP64\_GPIO\_PORTC : Port C SUP64\_GPIO\_PORTE : Port E

rd

読み込むデータが格納されるポインタを指定します。

#### 【戻り値】

情報取得が成功した場合 TRUE を返します。 それ以外は FALSE を返します。

### 【参考】

## SUP64\_GPIO\_Write

USB 制御 IC の GPIO を制御します。 対応ボード:USB 制御 IC の GPIO が利用できるボード

BOOL SUP64\_GPIO\_Read ( WINUSB\_INTERFACE\_HANDLE hWinUSBHandle, WORD port,<br>BYTE Wd **BYTE** );

### 【パラメータ】

hWinUSBHandle 動作を実行するデバイスのハンドルを指定します。

port

SUP64\_GPIO\_PORTA : Port A SUP64\_GPIO\_PORTC : Port C SUP64\_GPIO\_PORTE : Port E

Wd

書き込むデータを指定します。

【戻り値】

情報取得が成功した場合 TRUE を返します。 それ以外は FALSE を返します。

### 【参考】

## SUP64\_Reg\_WriteEx

任意のレジスタに値を書き込みます。

対応ボード:SX-USB2 (0204 以降),CX-Card2(0204 以降),VX-USB2(0201 以降),SX-USB3 (0204 以 降), SX-Card3(0205 以降),ASUP-M3(0202 以降),CX-Card4(0202 以降),SX-Card6(0201 以降

BOOL SUP64\_Reg\_WriteEX ( WINUSB\_INTERFACE\_HANDLE hWinUSBHandle, DWORD adrs, DWORD size, BYTE  $*$ wd );

【パラメータ】

hWinUSBHandle 動作を実行するデバイスのハンドルを指定します。

adrs

0~1023(D) まで設定できます。

size

1 バイトから 64 バイトまで指定できます。

\*wd

書き込むデータ・バッファへのポインタを指定します。

### 【戻り値】

情報取得が成功した場合 TRUE を返します。 それ以外は FALSE を返します。

### 【参考】

PsiCeb2.dll での API 対応 → なし

### 【注意】

vreq\_Smart-USB\_Plus.pdf 資料の bRequest=C6H 部分を参照してください。

## SUP64\_Reg\_ReadEx

任意のレジスタから値を読み出します。

対応ボード:SX-USB2 (0204 以降),CX-Card2(0204 以降),VX-USB2(0201 以降),SX-USB3 (0204 以降), SX-Card3(0205 以降),ASUP-M3(0202 以降),CX-Card4(0202 以降),SX-Card6(0201 以降)

BOOL SUP64\_Reg\_RaedEX ( WINUSB\_INTERFACE\_HANDLE hWinUSBHandle, DWORD adrs, DWORD size, <br>BYTE  $\underset{\ast \text{rd}}{\text{B}}$  $BYTE$ );

### 【パラメータ】

hWinUSBHandle 動作を実行するデバイスのハンドルを指定します。

adrs

0~1023<sub>(D)</sub> まで設定できます。

size

1 バイトから 64 バイトまで指定できます。

### \*rd

読み出すデータ・バッファへのポインタを指定します。

### 【戻り値】

情報取得が成功した場合 TRUE を返します。 それ以外は FALSE を返します。

### 【参考】

PsiCeb2.dll での API 対応 → なし

### 【注意】

vreq\_Smart-USB\_Plus.pdf 資料の bRequest=C6H 部分を参照してください。

## SUP64\_Find\_Device

ホスト PC に接続しているすべての USB デバイスを順番にオープン処理後、FPGA 回路に実装した任意のハード ウエア・レジスタを読み出し、指定した INDEX 値と一致する USB デバイスのデバイス・ハンドルを取得します。

この関数は、ホスト PC に複数台のボード(USB デバイス)を接続するときに使用します。ホスト PC に接続している ボードの台数分、この関数を繰り返してください。

複数台のすべてのボードは、PC に接続する前に FPGA コンフィグが完了している必要があります(ボード上のコン フィグ ROM を利用して FPGA ブートしてください)。

BOOL SUP64\_Find\_Device ( DWORD adrs, DWORD id. HANDLE \*FoundHandle );

GUID guidDeviceInterface,

### 【パラメータ】

guidDeviceInterface オープンするデバイスのインターフェース GUID を指定します。

adrs

ボードを識別するためのレジスタ・アクセスを実施する際に必要なレジスタアドレスを指定します。

#### id

検索する INDEX 値を指定します。

#### \*FoundHandle

見つかった USB デバイスのハンドル・バッファへのポインタを指定します。

#### 【戻り値】

指定した INDEX 値が見つかった場合 TRUE を返します。 それ以外は FALSE を返します。

#### 【参考】

PsiCeb2.dll での API 対応 → CebFindDevice

## SUP64\_Get\_Device\_Handle

ホスト PC に接続しているすべての USB デバイス(ボード)の台数(個数)とハンドルを取得します。 SUP64\_Find\_Device 関数は、複数台のボード上のすべての FPGA をコンフィグした状態で使用する関数ですが、 この関数では FPGA が未コンフィグの状態の場合に使用します。

BOOL SUP64\_Get\_Device\_Handle( GUID guidDeviceInterface, DWORD \*num, HANDLE \*FoundHandle );

### 【パラメータ】

guidDeviceInterface オープンするデバイスのインターフェース GUID を指定します。

\*mum

指定された GUID を持つ USB デバイスの台数へのポインタを指定します。

#### \*FoundHandle

指定された GUID を持つ USB デバイス・ハンドルへのポインタを指定します。

#### 【戻り値】

情報取得が成功した場合 TRUE を返します。 それ以外は FALSE を返します。

#### 【使用上の注意事項】

1 台のホスト PC に接続する複数台のボードは、すべて同じ FPGA を搭載したボードにしてください。制御が簡 単になります。

#### 【参考】

PsiCeb2.dll での API 対応 → CebGetDeviceID

## SUP64\_Usb\_Open\_Handle

SUP64\_Get\_Device\_Handle や SUP64\_Find\_Device 関数により取得した USB デバイス・ハンドルを指定して、 USB デバイスをオープン処理します。

BOOL SUP64\_Usb\_Open\_Handle( HANDLE FoundHandle PWINUSB\_INTERFACE\_HANDLE phWinUSBHandle );

【パラメータ】

FoundHandle オープンするデバイスのハンドルを指定します。

phWinUSBHandle 取得したデバイスハンドルを格納するポインタを指定します。

### 【戻り値】

情報取得が成功した場合 TRUE を返します。 それ以外は FALSE を返します。

## API 選択のポイント

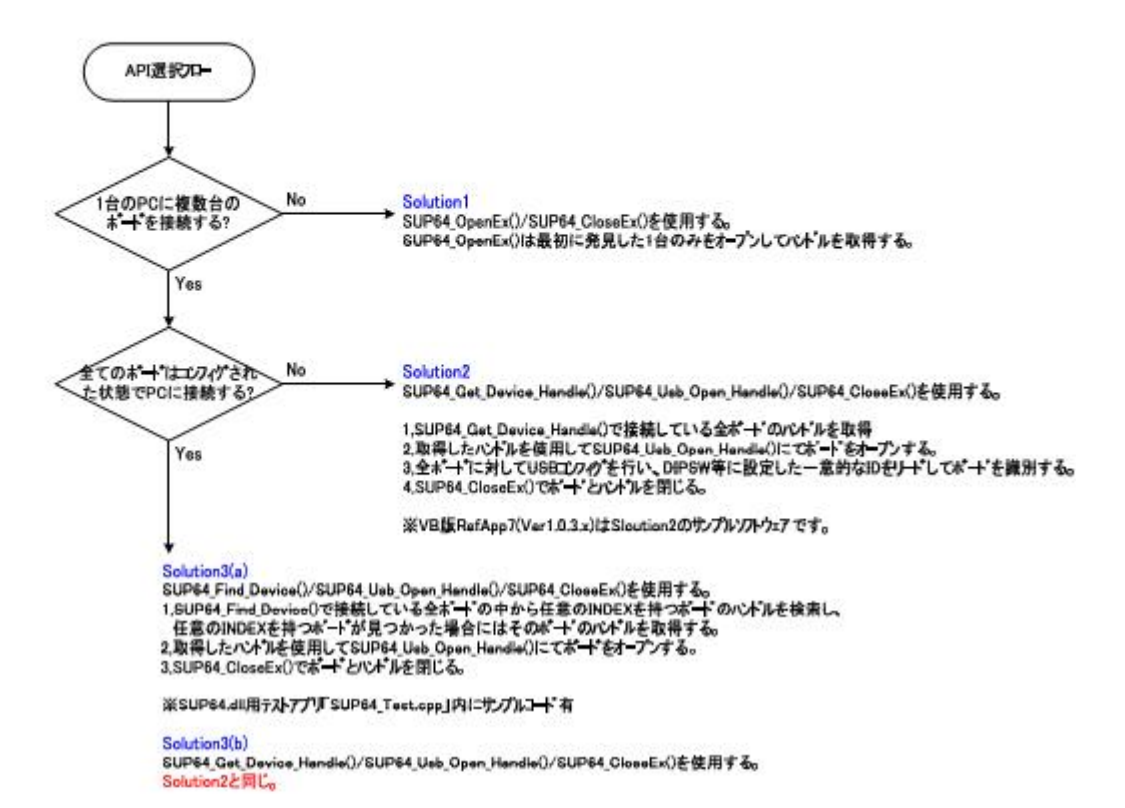

## 削除した API

PsiCeb2.sys デバイスドライバを利用して制御ソフトウエアをカスタマイズしているユーザ向けの情報です。 PsiCeb2.sys デバイスドライバを WinUSB.sys デバイスドライバに入れ替えた場合、以下の API は利用できなくなりま すのでご注意ください。

### CebSetStartRegister

【PsiCeb2.dll での API 対応】 SUP64\_Reg\_Write に置き換え

### CebSetEndRegister

【PsiCeb2.dll での API 対応】 SUP64\_Reg\_Write に置き換え

CebCheckMyDevice

CebInitLog

CebGetLog

CebGetTransferTime

CebControlTransfer

CebGetDeviceID (SUP64\_Usb\_Open に包含)

CebSetLog

CebLastTransferTime

CebSetTimeOut

CebSetSize

CebInterruptTransfer